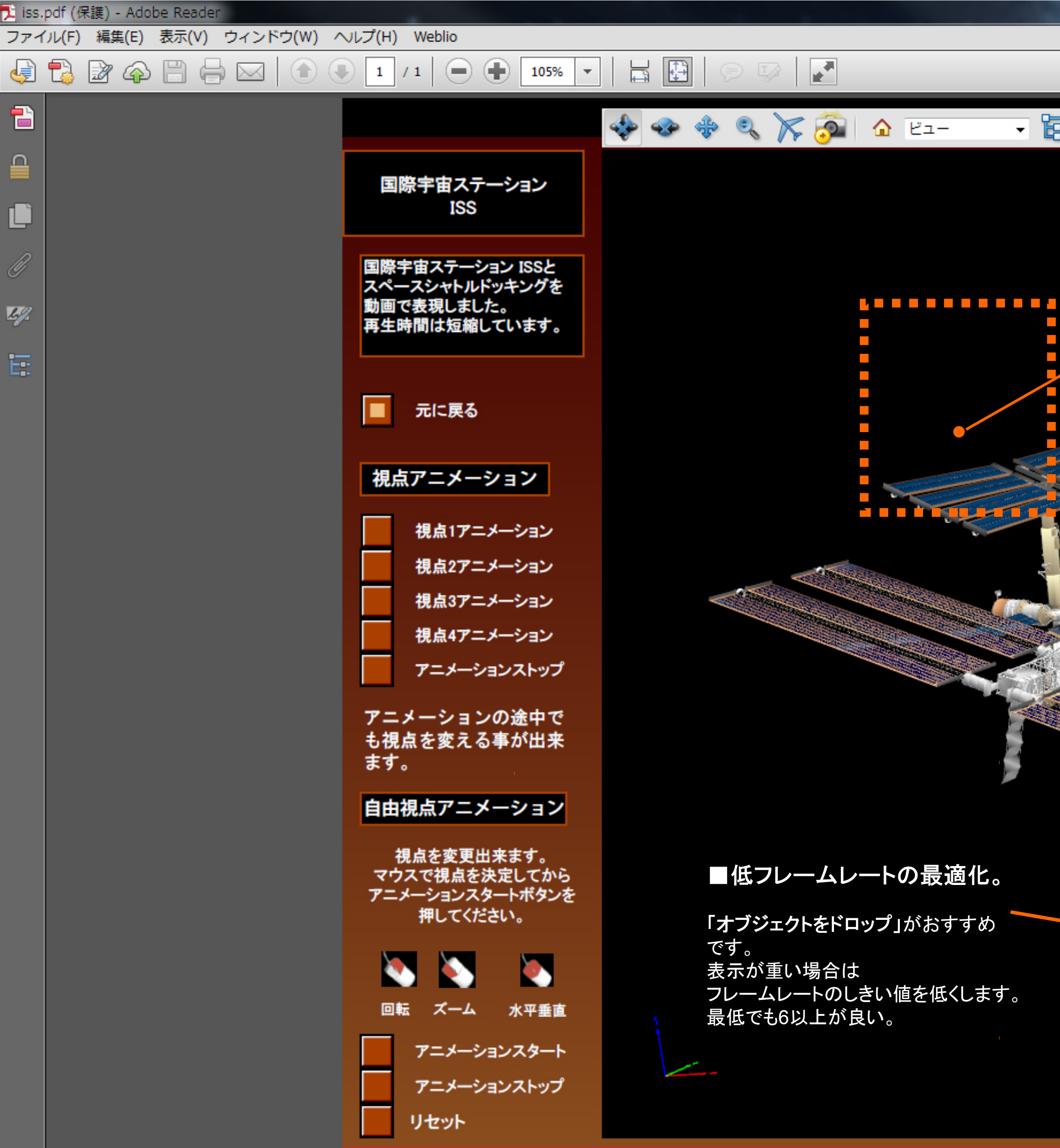

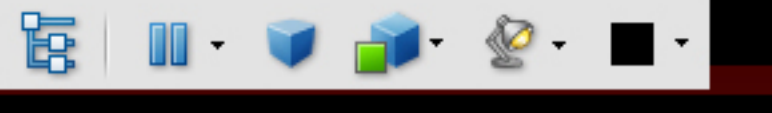

環境設定

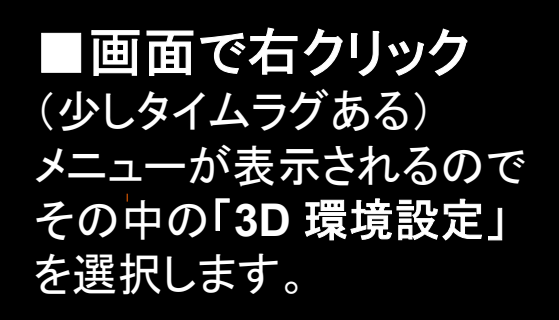

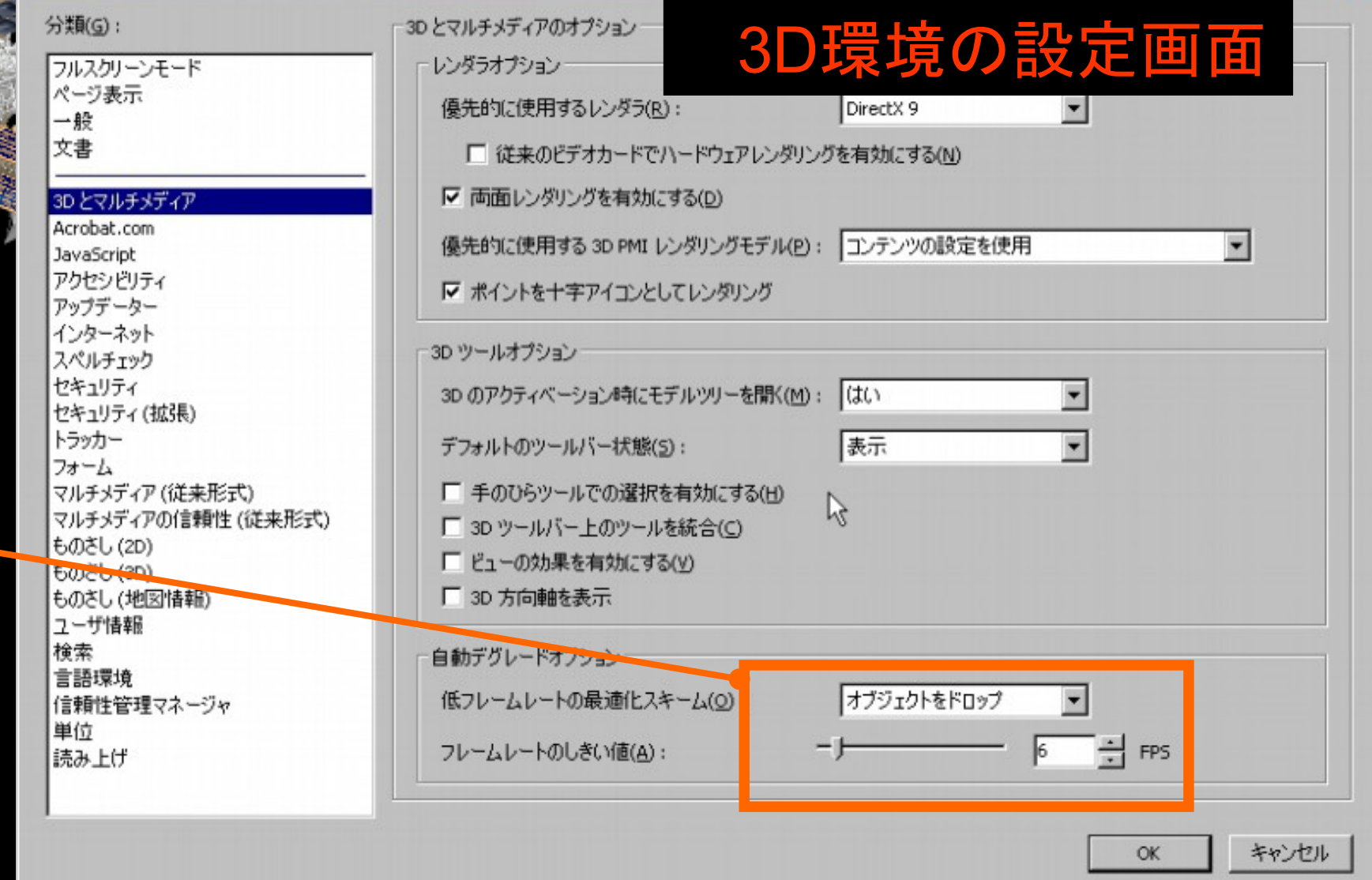

HP http://www.h7.dion.ne.jp/~modeling/

仙台モデリングスタジオ

 $\vert x \vert$